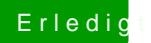

## Erledigt Installation fehlgeschlagen

Beitrag von MacGrummel vom 21. November 2014, 16:02

Mir fehlt das übliche devMode=1 in Deiner Absturzmeldung. Hast Du doch??